## Legg kort i Wallet fra App/nettbank

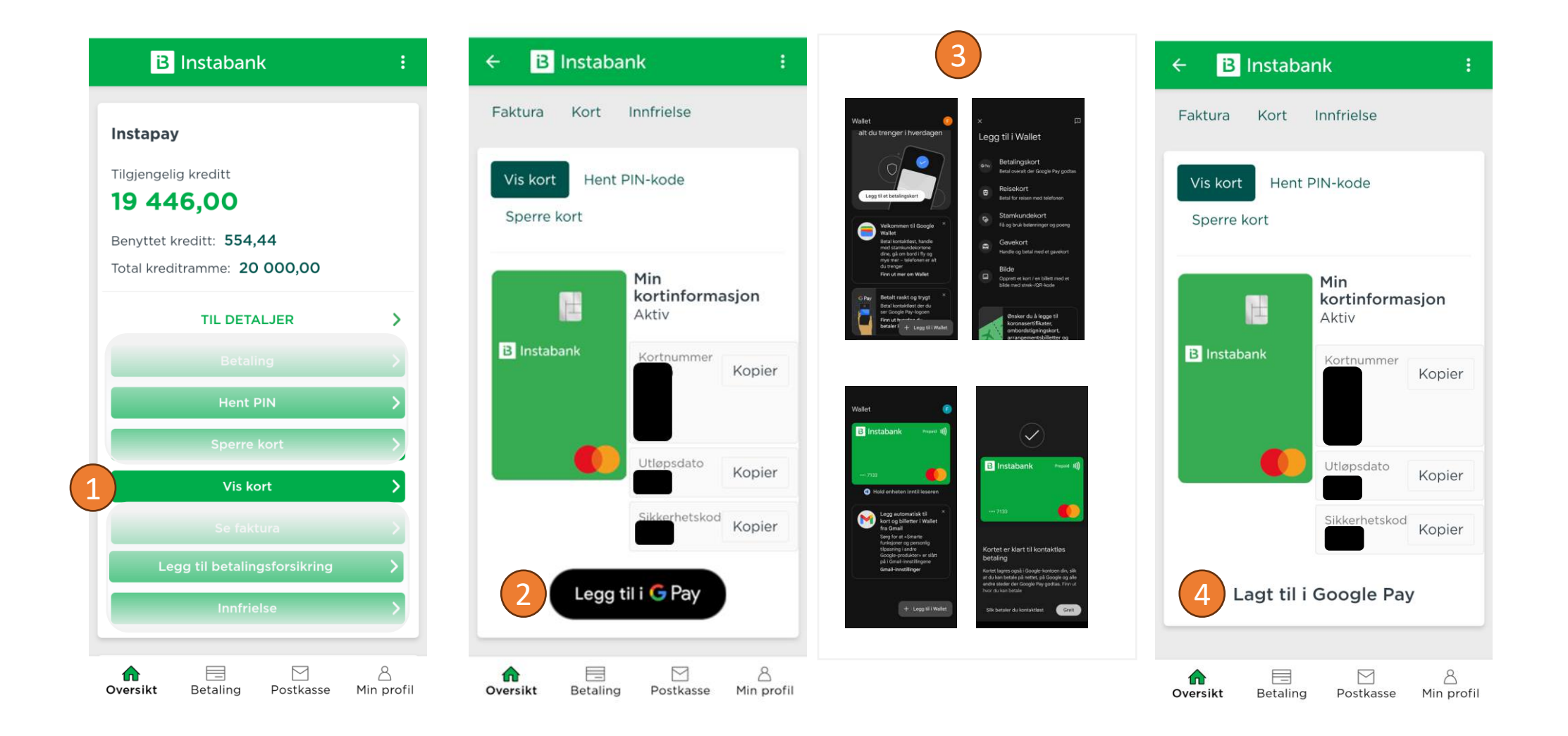

## (last ned Google Wallet)Legg kortet direkte i Google Wallet

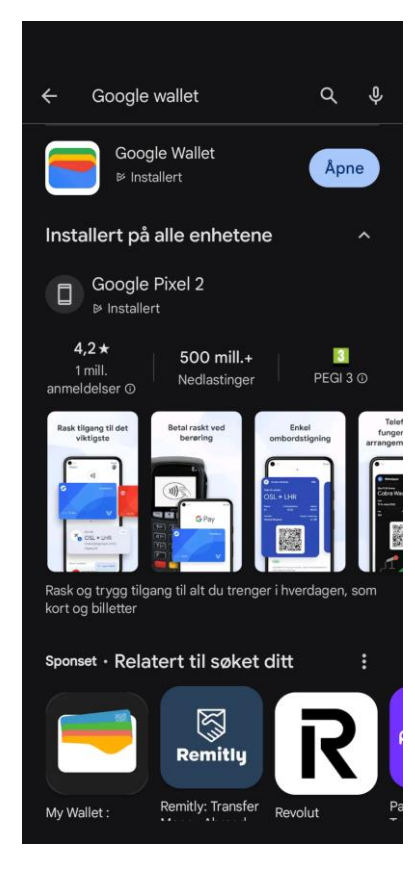

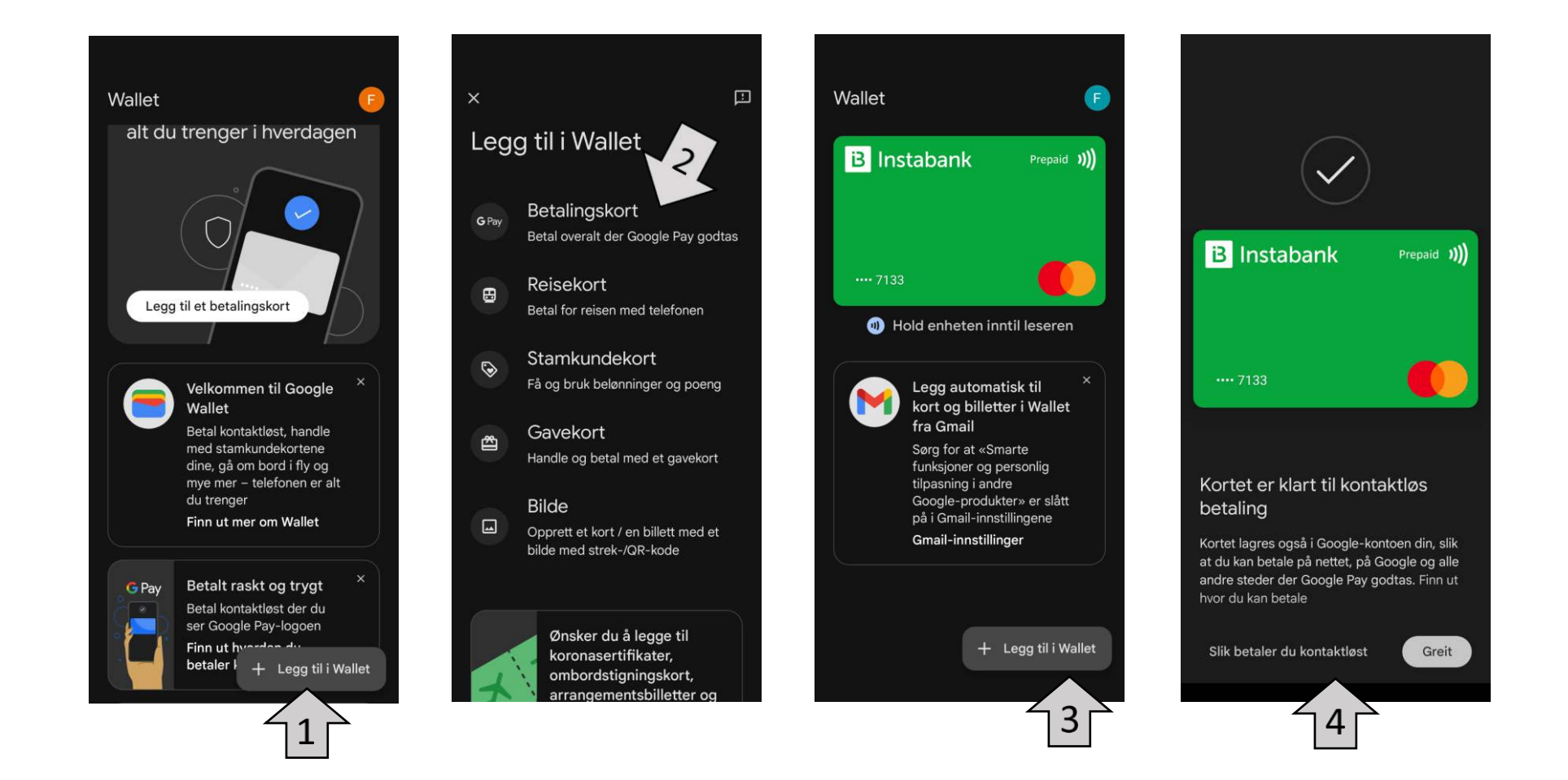